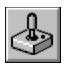

Help for JoyStk

JoyStk is a Visual Basic custom control that sends joystick information to your VB program.

**Registration Information** 

Order Form

**Getting Custom Controls Written** 

**Properties** 

**Events** 

# **Properties**

JoyStk supports the following custom properties:

**Button1 and Button2** 

**Buttons** 

<u>Manufacturer</u>

<u>Period</u>

PeriodMin and PeriodMax

<u>Port</u>

**Product** 

**Threshold** 

XMin, XMax, YMin, YMax, ZMin, and ZMax

XPos, YPos, and ZPos

## **Buttons Property**

### **Description**

Returns the number of buttons on the joystick.

### Usage

[form.][label.]Buttons

### **Remarks**

This returns the number of buttons on the joystick.

This property is read-only at run-time only. It is only valid after the joystick has been enabled.

### **Data Type**

### PeriodMin and PeriodMax Properties

### **Description**

Returns the minimum and maximum times between polling that this joystick supports.

### **Usage**

[form.][label.]PeriodMin [form.][label.]PeriodMax

#### **Remarks**

These properties specify the minimum and maximum times between polling that the joystick driver supports (see <u>Period</u>).

This property is read-only at run-time only. It is only valid after the joystick has been enabled.

### **Data Type**

# **Period Property**

### **Description**

Sets the polling interval for the joystick position.

### **Usage**

[form.][label.]Period[= period%]

### **Remarks**

This property determines polling rate (in milliseconds) of the joystick.

### **Data Type**

# **Manufacturer Property**

### **Description**

Returns the manufacturer's ID of the joystick.

### Usage

[form.][label.]Manufacturer

### **Remarks**

This represents the manufacturer of the driver. The values returned are:

Value Description
1 Microsoft

This property is read-only at run-time only. It is only valid after the joystick has been enabled.

### **Data Type**

# **Devices Property**

### **Description**

Returns the number of joystick's supported by the current driver.

### Usage

[form.][label.]Devices

### **Remarks**

This property tells you how many joysticks are supported by the system.

This property is read-only at run-time only. It is only valid after the joystick has been enabled.

### **Data Type**

# **ProductName Property**

### **Description**

Returns the name of the product.

### Usage

[form.][label.]ProductName

### **Remarks**

This property specifies the product name of the joystick.

This property is read-only at run-time only. It is only valid after the joystick has been enabled.

### **Data Type**

String

# **Product Property**

### **Description**

Returns the product ID of the joystick driver.

### **Usage**

[form.][label.]Product

### **Remarks**

This represents the product ID of the driver. The values returned are:

| <u>Value</u> | <u>Description</u>                            |                                   |  |  |
|--------------|-----------------------------------------------|-----------------------------------|--|--|
| 1            | Microsoft MIDI Mapper                         |                                   |  |  |
| 2            | Microsoft Wave Mapper                         |                                   |  |  |
| 3            | Sound Blaster MIDI output port                |                                   |  |  |
| 4            | Sound Blaster MIDI input port                 |                                   |  |  |
| 5            | Sound Blaster internal synthesizer            |                                   |  |  |
| 6            | Sound Blaster waveform output port            |                                   |  |  |
| 7            | Sound Blaster waveform input port             |                                   |  |  |
| 9            | Ad Lib-compatible synthesizer                 |                                   |  |  |
| 10           | MPU401 MIDI output port                       |                                   |  |  |
| 11           | MPU401 MIDI input port                        |                                   |  |  |
| 12           | IBM Game Control Adapter                      |                                   |  |  |
| is propert   | rty is read-only at run-time only. It is only | valid after the joystick has beer |  |  |

This n enabled.

### **Data Type**

# **Port Property**

### **Description**

Determines which joystick port to use.

### Usage

[form.][label.]Port

### **Remarks**

This property determines which joystick port to use. The allowable values are:

| <u>Value</u> | <u>Description</u>         |
|--------------|----------------------------|
| 1            | Joystick 1 or 3-D joystick |
| 2            | Invstick 2                 |

This property is read-only at run-time only. It is only valid after the joystick has been enabled.

### **Data Type**

# **Threshold Property**

### **Description**

Determines the amount the joystick must move for a <u>Move</u> event to be fired.

### Usage

[form.][label.]Threshold[= distance%]

### **Remarks**

This property determines how much the joystick must be moved before a  $\underline{\text{Move}}$  event is sent.

### **Data Type**

### XMin, XMax, YMin, YMax, ZMin, and ZMax Properties

### **Description**

Returns the full range of the joystick's position.

#### **Usage**

[form.][label.]XMin

[form.][label.]XMax

[form.][label.]YMin

[form.][label.]YMax

[form.][label.]ZMin

[form.][label.]ZMax

### **Remarks**

These properties tell you what the full range of the joystick is. They are read-only at runtime only. They are only valid after the joystick has been enabled.

### **Data Type**

# **XPos, YPos, and ZPos Properties**

### **Description**

Returns the current position of the joystick.

### Usage

[form.][label.]XPos [form.][label.]YPos [form.][label.]ZPos

### **Remarks**

These properties tell you where the joystick was at the last time it was polled (see <u>Period</u>). They are read-only at run-time only. They are only valid after the joystick has been enabled.

### **Data Type**

## **Button1 and Button2 Properties**

### **Description**

Returns the current state of the joystick's buttons.

#### **Usage**

[form.][label.]Button1 [form.][label.]Button2

#### **Remarks**

These properties tell you which button(s) were pressed at the last time it was polled (see <u>Period</u>). They are read-only at run-time only. They are only valid after the joystick has been enabled.

### **Data Type**

Integer (boolean)

## **Events**

Events are not sent unless the Enabled property is set to True. JoyStk supports the following events:

**ButtonDown** 

<u>ButtonUp</u>

<u>Move</u>

### **ButtonDown Event**

### **Description**

Occurs when the user pushes on the of the joystick's buttons.

### **Syntax**

Sub ctlname\_ButtonDown( Button As Integer )

### **Remarks**

This event only occurs when a button is pressed. The joystick must be enabled for this event to happen. Button represents the button pressed.

### **ButtonUp Event**

### **Description**

Occurs when the user releases on the of the joystick's buttons.

### **Syntax**

Sub ctlname\_ButtonUp( Button As Integer )

### **Remarks**

This event only occurs when a button is released. The joystick must be enabled for this event to happen. Button represents the button released.

### **Move Event**

### **Description**

Occurs when the user moves the joystick.

### **Syntax**

Sub ctlname\_Move( X As Integer, Y As Integer, Z As Integer )

### **Remarks**

This event only occurs when the joystick's position changes. The joystick must be enabled for this event to happen. X, Y, and Z represent the joystick's new position.

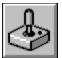

# JoyStk Order Form

Use the Print Topic... command from the File menu to print this order form.

Mail this James Shields form to: Mabry Software

Mabry Software Post Office Box 31926 Seattle, WA 98103-1926

Fax: 206-632-0272

CompuServe: 71231,2066 Internet: mabry@halcyon.com

### MAKE CHECKS AND MONEY ORDERS OUT TO: James Shields

| Where did you get t | his copy of JoyStk?                                                                                                    |
|---------------------|----------------------------------------------------------------------------------------------------|
| Ship to:            |                                                                                                    |
|                     |                                                                                                    |
|                     |                                                                                                    |
| Dhana               |                                                                                                    |
| Fax:                |                                                                                                    |
| CompuServe:         |                                                                                                    |
| Internet:           |                                                                                                    |
| qty ordered         | REGISTRATION<br>\$15 each, postpaid (check or money order in hard currency).<br>Foreign addressed add \$2.00 shipping. No additional shipping<br>charges to Canada or Mexico.      |
| qty ordered         | SOURCE CODE AND REGISTRATION<br>\$35 each, postpaid (check or money order in hard currency).<br>Foreign addresses add \$5.00 shipping. No additional shipping<br>charge to Canada. |

### About JoyStk

JoyStk was written by Zane Thomas. He can be reached on CompuServe at 72060,3327 or on Internet at 72060.3327@compuserve.com. His mailing address is:

Zane Thomas P.O. Box 300 Indianola, WA 98342

Technical support, inquiries, and general comments about this control should be sent to James Shields. His address on CompuServe is 71231,2066 His Internet address is mabry@halcyon.com. If you must send something via U.S. Mail, the address is:

James Shields Mabry Software P.O. Box 31926 Seattle, WA 98103-1926

You can register this program by sending \$15 (\$17 for international orders) and your address. CompuServe members may register by sending \$10 and their account number (the registered version will be E-mailed to you). CompuServe members may also register this package by going to the SWREG forum. JOYSTK is registered there. JOYSTK's registration ID number is 1340.

Source code (which includes a registered copy) to this control is available for \$35 (\$40 for international orders). With source code you get a registered version of the control. If you are a CompuServe member, you may get the source code in the Software Registration forum (GO SWREG) for \$40. Its registration number is 1341.

(C) Copyright 1993 by Zane Thomas and James Shields

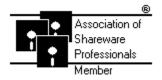

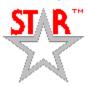

### **Getting Custom Controls Written**

If you or your organization would like to have custom controls written, contact either me or Zane Thomas (co-author of the Waite Group's VB How-To, 2nd Edition). Here's how we can be reached:

James Shields

CompuServe: 71231,2066

US Mail: P.O. Box 31926; Seattle, WA 98103-1926

Zane Thomas:

CompuServe: 72060,3327

US Mail: P.O. Box 300; Indianola, WA 98342